## Computational Science 2

http://www.tu-chemnitz.de/physik/THUS/de/lehre/CSM\_SS20.php

https://bildungsportal.sachsen.de/opal/auth/ RepositoryEntry/23270653973

Seminar Exercises

Exercise 3 (12.5.2020):

 $\begin{array}{l} {\rm cain@physik.tu\text{-}chemnitz.de} \\ {\rm Room~2/P310,~Phone~33144} \end{array}$ 

Dr. P. Cain

## Game of Life

from An Introduction to Computer Simulation Methods, Chapter 14, Problem 14.6

- a) Start LifeApp and choose several initial configurations with a small number of live cells and determine the different types of patterns that emerge. Use the initial configurations suggested in Fig. 1 below. Does it matter whether you use fixed or periodic boundary conditions? Use a  $16 \times 16$  lattice.
- b) Modify LifeApp so that each cell is initially alive with a 50% probability. Use a  $32 \times 32$  lattice. What types of patterns typically result after a long time? What happens for 20% live cells? What happens for 70% live cells?
- c) Assume that each cell is initially alive with probability p. Given that the density of live cells at time t is  $\rho(t)$ , what is  $\rho(t+1)$ , the expected density at time t+1? Do the simulation and plot  $\rho(t+1)$  versus  $\rho(t)$ . If p=0.5, what is the steady-state density of live cells?
- d) LifeApp has not been optimized for the Game of Life and is written so that other rules can be implemented easily. Rewrite the program so that it uses bit manipulation.

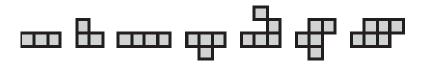

Figure 1: Examples of initial configurations